# **MARKING SCHEME SAMPLE QUESTION PAPER CLASS XII INFORMATICS PRACTICES (065)**

#### **TIME: 03 HOURS M.M.: 70**

#### **General Instructions:**

- 1. This question paper contains five sections, Section A to E.
- 2. All questions are compulsory.
- 3. Section A has 18 questions carrying 01 mark each.
- 4. Section B has 07 Very Short Answer type questions carrying 02 marks each.
- 5. Section C has 05 Short Answer type questions carrying 03 marks each.
- 6. Section D has 02 questions carrying 04 marks each.
- 7. Section E has 03 questions carrying 05 marks each.
- 8. All programming questions are to be answered using Python Language only.

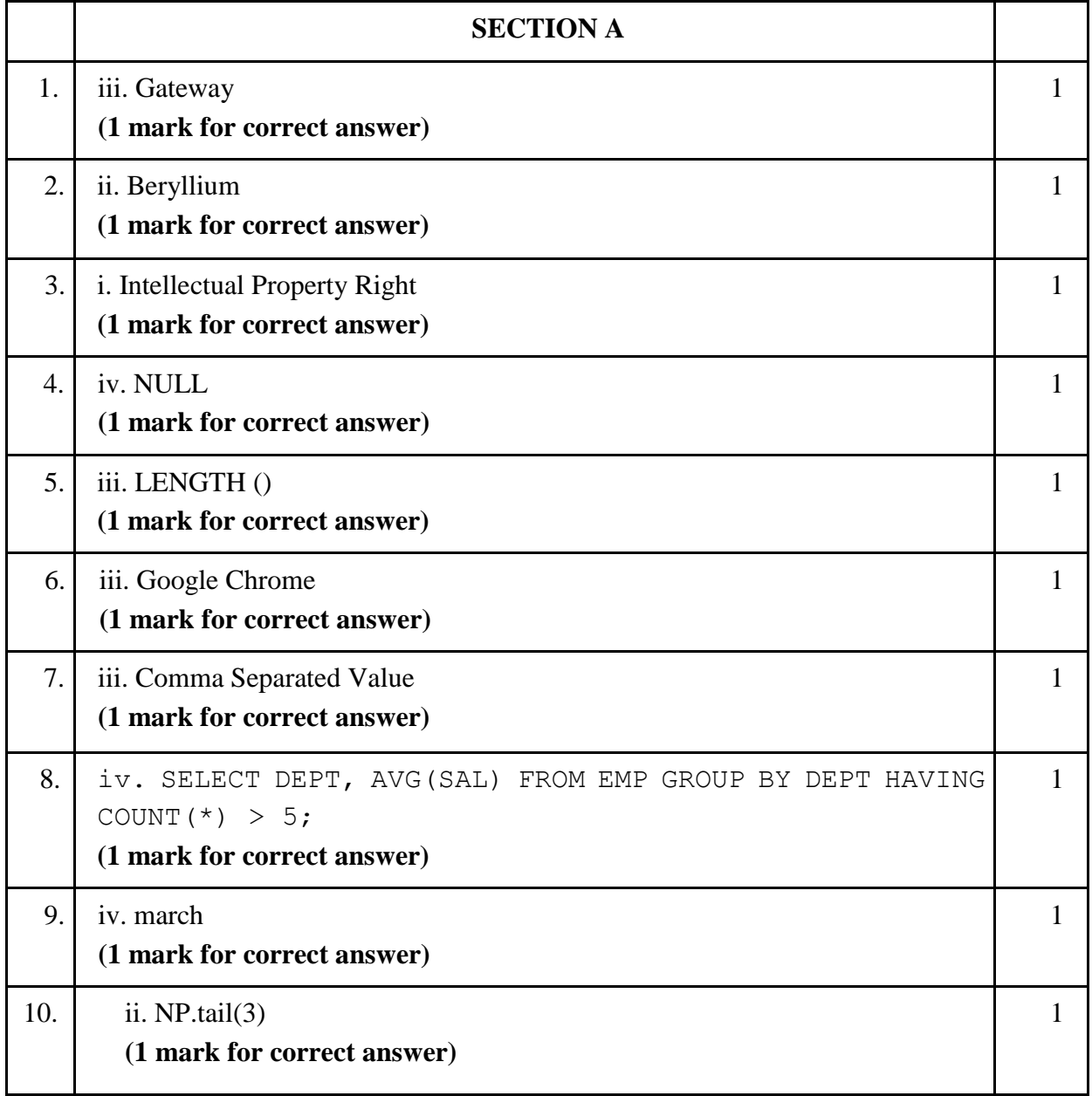

**[Download CBSE exam ebooks From : https://cbseportal.com/ebook](https://cbseportal.com/ebook)**

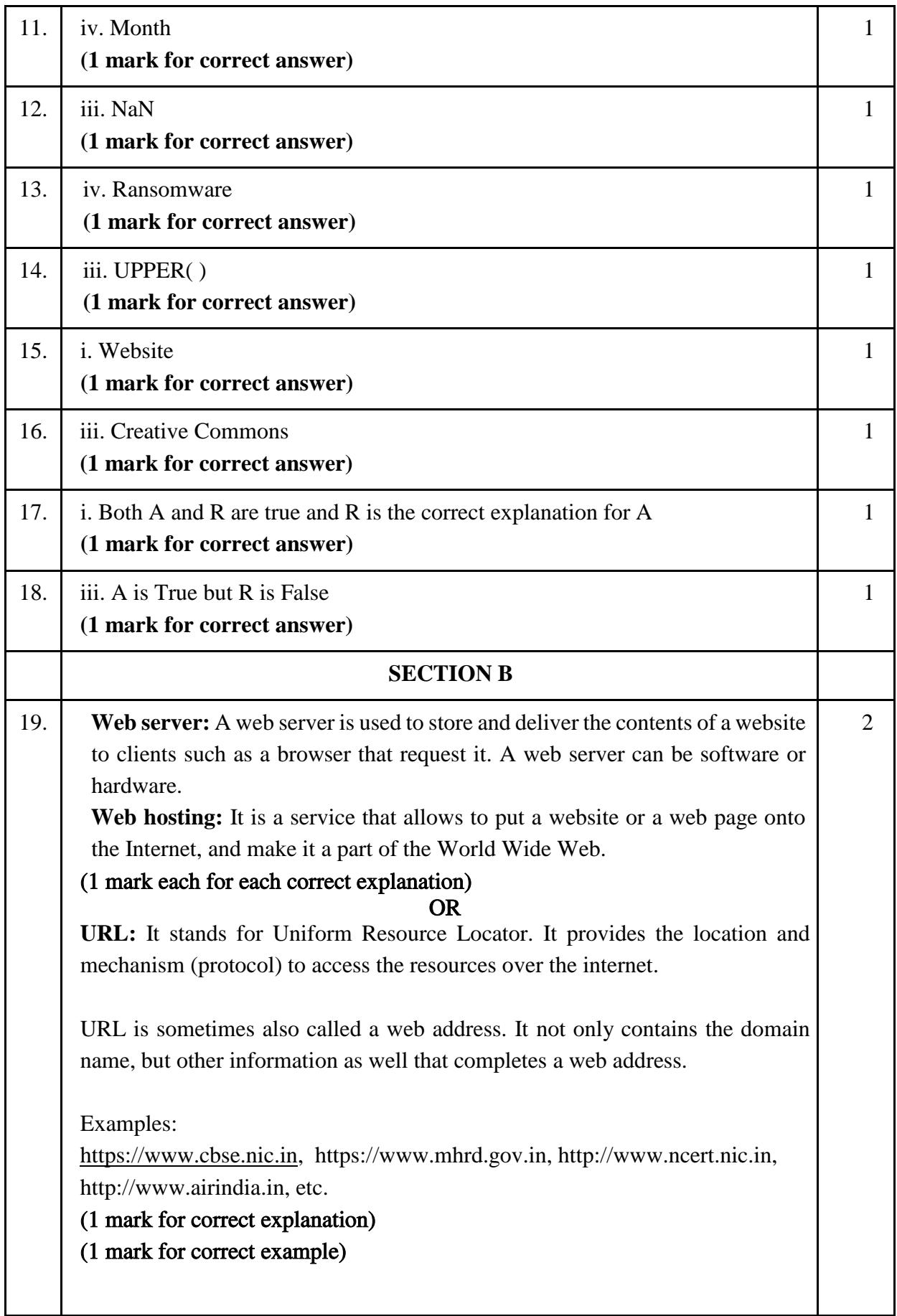

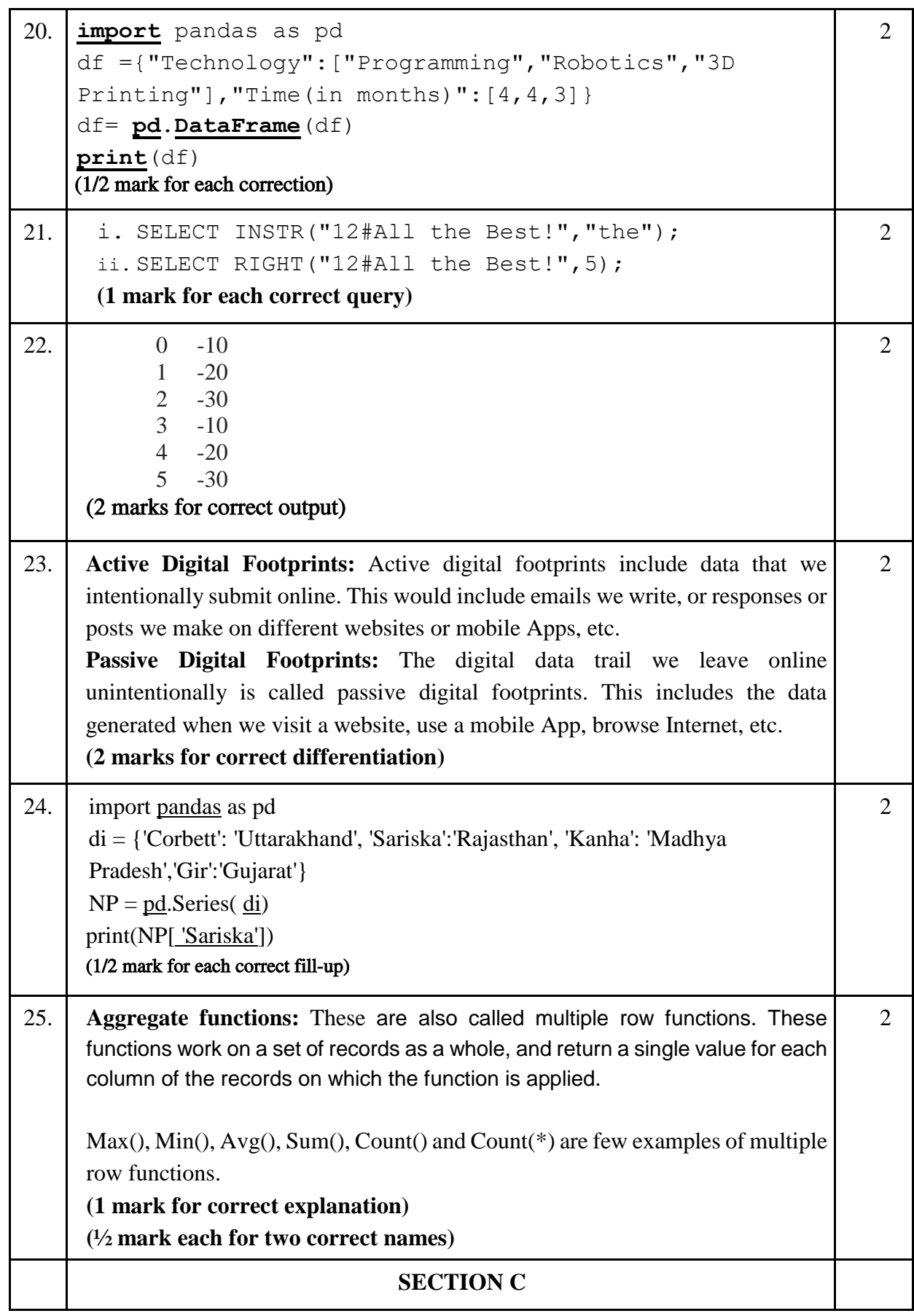

```
26. i. SELECT FUEL, AVG(QT1) FROM CAR SALES GROUP BY FUEL;
    ii. SELECT SEGMENT, MAX(QT2) FROM CAR_SALES GROUP BY
    SEGMENT;
     iii.SELECT * FROM CAR SALES ORDER BY QT2 DESC;
    (1 mark for each correct query)
                              OR
     i.
     +-----------------+
     | LEFT(SEGMENT,2) |
     +-----------------+
     | Co |
     | MU |
     | SU |
     | Se |
     +-----------------+
     ii.
     +------------+
     | AVG SALE |
     +------------+
     | 13500.0000 |
     | 6000.0000 |
     +------------+
     iii.
     +----------+
     | TOT SALE |
     +----------+
          | 67000 |
     +----------+
     (1 mark each correct output)
                                                              3
27. import pandas as pd #Statement 1
     df=[["Divya","HR",95000],["Mamta","Marketing",97000
     ],["Payal","IT",980000], ["Deepak","Sales",79000]]
     #Statement 2
     df=pd.DataFrame(df,columns=["Name","Department",
     "Salary"])#Statement 3
     print(df) #Statement 4
     (#Statement 1 & 4 – ½ mark each)
     (#Statement 2 & 3 – 1 mark each) 
                                                               3
```
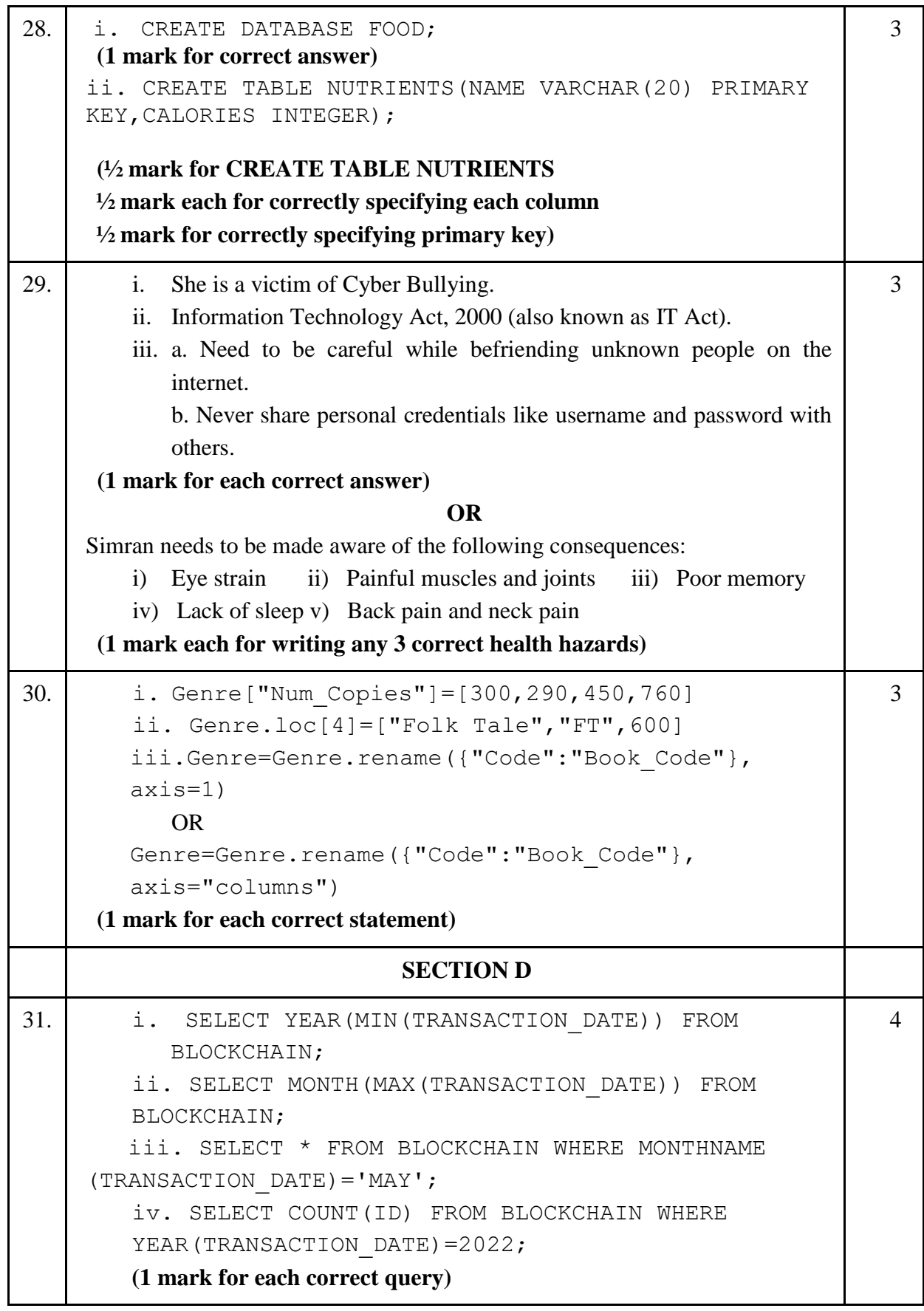

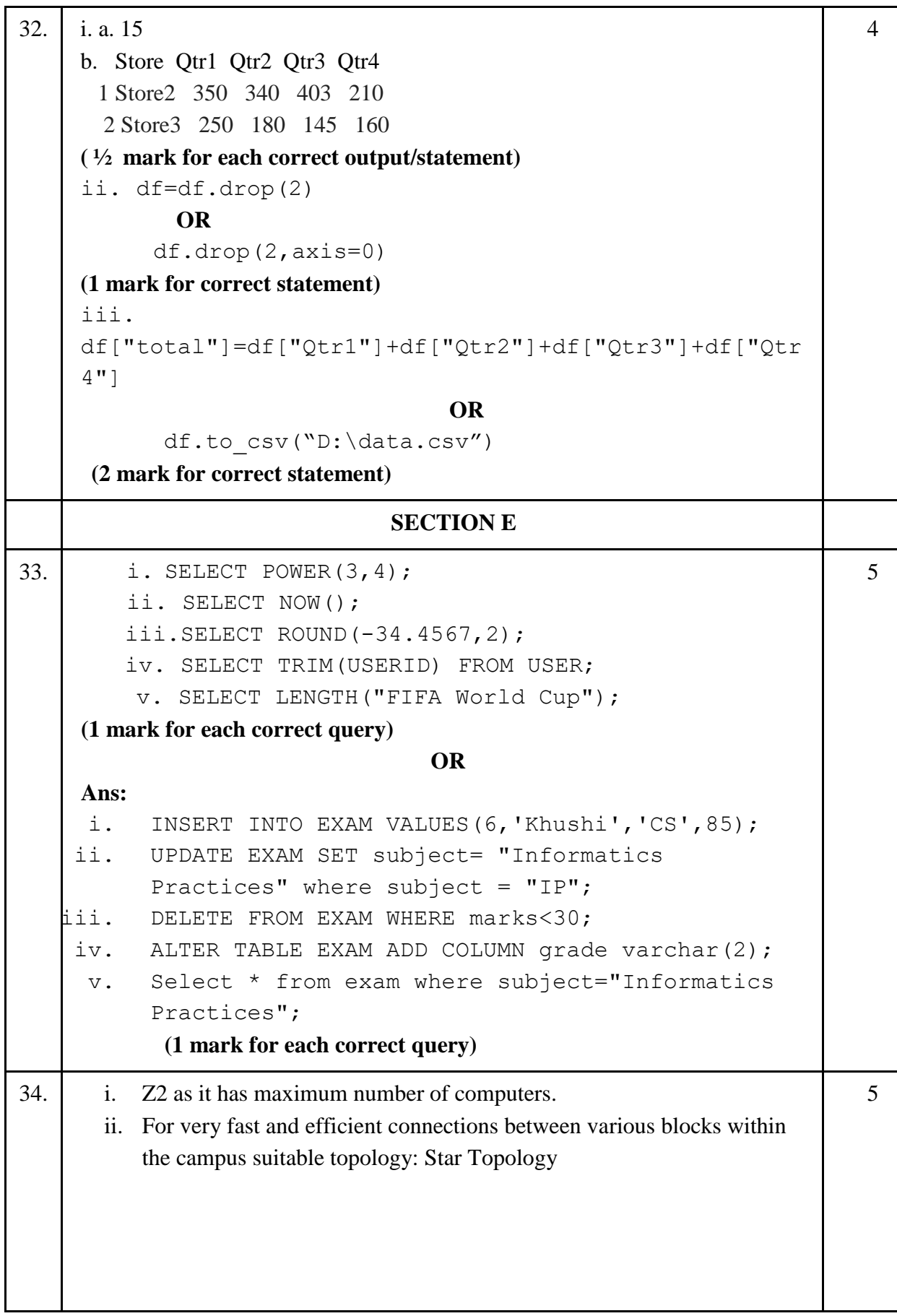

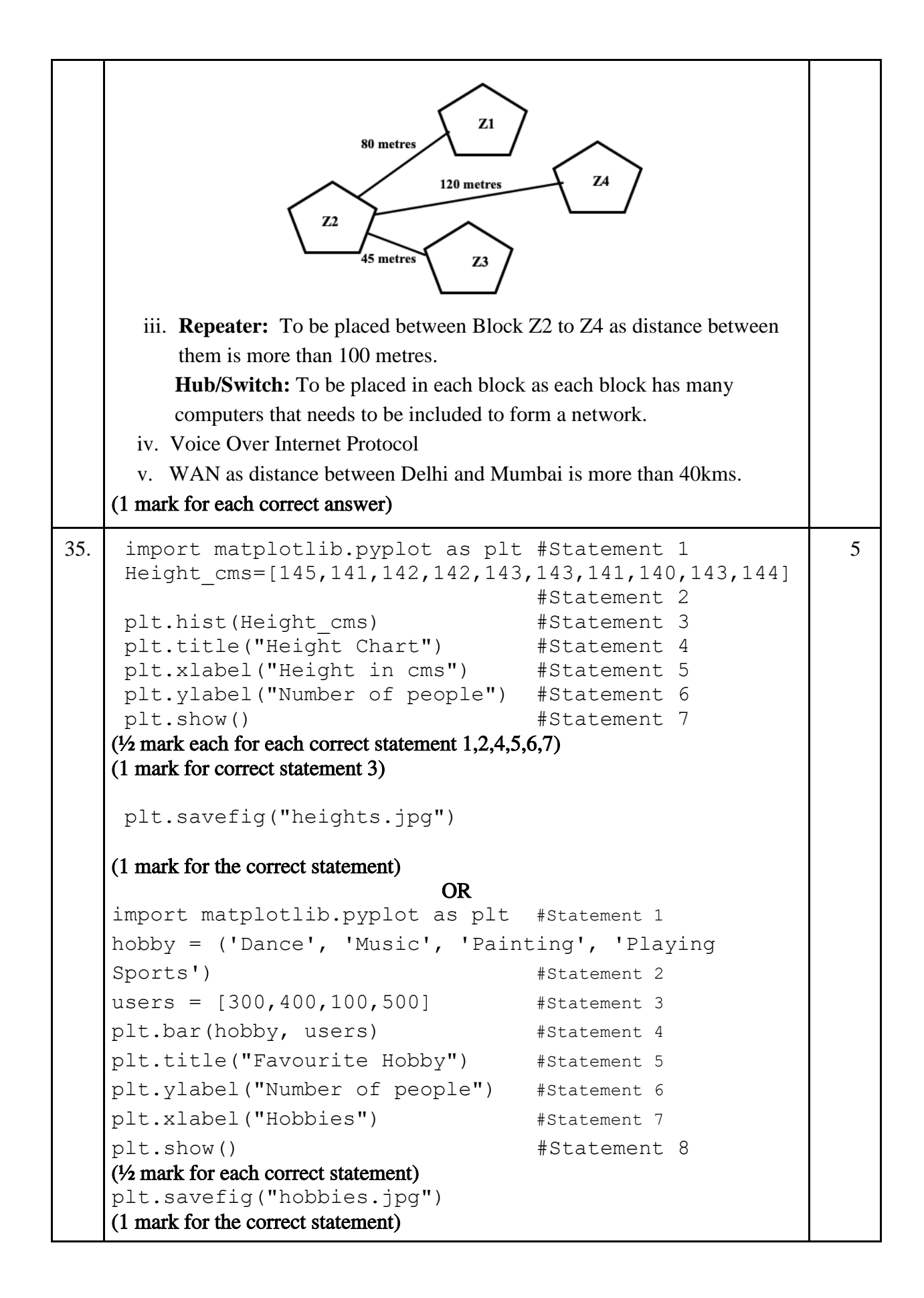